- 13 ISBN 9787115315182
- 10 ISBN 7115315183

出版时间:2013-6-1

[ ]Brian Clifton

页数:464

版权说明:本站所提供下载的PDF图书仅提供预览和简介以及在线试读,请支持正版图书。

## www.tushu000.com

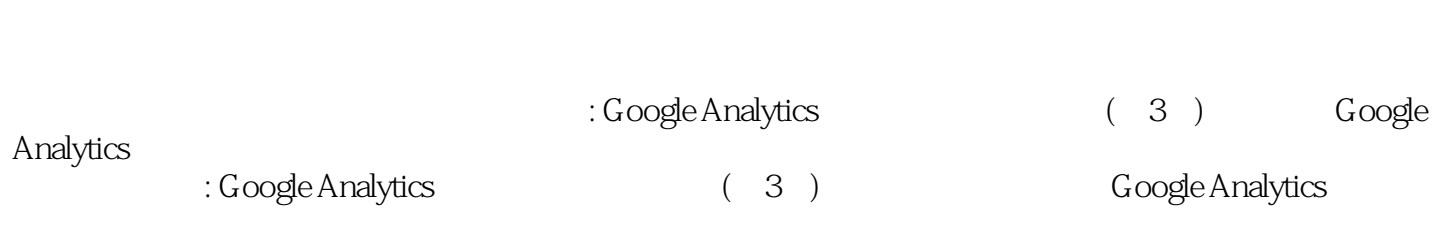

Google

 $1$  21.1 —— 21.2 21.2 51.3 61.4 你做出的决策 91.5 网站分析的投资回报率 101.6 网站分析如何帮助你了解网站流量 121.7 网 121.8 Google Analytics 131.9<br>( ) 151.9.2 ( ) 141.9.1 (a) 151.9.2 (a) 151.9.2 (a) 151.9.3 Google Analytics (a)  $151.10$  16 2 $172.1$ 172.2 cookie 192.3 202.3.1  $212.32$   $222.33$  cookie  $242.34$   $262.35$  PPC  $302.36$   $332.37$ 332.4 S32.4 S52.5 38 3 Google Analytics  $393.1$  Google Analytics  $393.1.1$   $393.1.2$ 433.2 Google Analytics 453.2.1 Google Analytics 453.2.2 473.2.3 483.2.4 Google Analytics 493.3 Google Analytics 503.4 Google Analytics 523.5 Google Analytics 553.6 Urchin 583.6.1 Google Analytics Urchin 603.6.2 Urchin 603.6.3 Google Analytics Urchin 613.7 62 Google Analytics 4 Google Analytics  $644.1$   $644.2$   $664.2.1$   $684.2.2$  $694.23$   $704.24$   $714.25$   $724.26$   $744.27$  $784.28$   $784.29$   $794.210$   $794.211$ 814.2.12 ( ) 824.2.13 834.2.14 844.2.15  $854.216$   $854.217$   $854.218$   $864.219$  $874.3$   $885$   $895.1$   $895.1$   $895.1.1$   $905.1.2$  $8743$   $885$   $8651$   $8051$   $8051.1$   $9051.2$ <br>9151.3  $9651.4$   $9052$   $102521$   $102522$  $\frac{9651.4}{1075.2.3}$   $\frac{9651.4}{1085.2.4}$   $\frac{1025.21}{1105.2.5}$  $1115.26$  1135.2.7 1145.2.8 1155.2.9 AdWords: 1175.2.10 AdWords: 1195.2.11 AdWords: 1205.2.12 AdWords: 1215.2.13 1225.2.14  $1235.215$   $1255.216$   $1255.3$ 1275.4 129 Google Analytics 6 1326.1 Google<br>
vtics 1326.1.1 1356.1.2 1356.1.3 Analytics 1326.1.1 2 1356.1.2 1356.2 1360.1.1 1366.2.1 Coogle Analytics 1366.2.2 GATC- 1396.3  $14164$  1416.4  $14464.1$ 1456.4.2 1466.4.3 1466.4.3 1476.4.4 1486.4.5  $1496.5$ 1506.6 AdWords 1516.7 AdSense 1556.8<br>Feedburner 1586.10 1606.11 1636.12 1576.9 Feedburner 1586.10 1606.11 167 7 1687.1 \_trackPageview: Google Analytics 1687.1.1 URL 1697.1.2 1717.1.3  $1727.1.4$   $1727.2$   $1737.2.1$ 1747.2.2 1777.2.3 1777.2.3 1797.2.4 1807.3 1817.3.1 URL 1837.3.2 1917.4 1937.4.1 1837.4.2 trackEvent 194 1917.4 1937.4.1 1937.4.2 trackEvent 1947.4.3 1957.4.4 Flash 1997.4.5 Banner 2027.4.6 here mailto: 2047.4.7 YouTube 2047.5  $GATC$  2067.5.1  $2067.5.2$   $2067.5.3$  2137.5.4 2157.5.5 2157.5.6 IP 2167.5.7

 $2177.6$  218 8 2198.1 2198.1.1  $22081.2$   $22081.3$   $22181.4$   $22181.5$  AdWords费用来源设置 2228.1.6 启用站内搜索 2228.2 目标转化和渠道 2248.2.1 定义目标的  $2258.2.2$  ()  $2268.2.3$   $2278.2.4$  $2318.25$  URL  $2338.3$   $2348.4$  $2358.5$   $2368.5.1$ 2378.5.2 2398.5.3 2398.5.3 2408.5.4 5 2498.6.1 2498.6.2 2508.6.3 自定义细分例子 2528.7 创建自定义智能提醒 2558.8 总结 257第9章 定制Google Analytics 2589.1 Google Analytics 2589.2 2599.2.1 2609.2.2 2629.2.3 2629.2.3 2639.2.4 AdWords  $2649.25$   $2669.3$   $2679.31$ 2689.3.2 SEO 2709.4 2709.4 2719.5 2769.6 PPC 2809.7 2839.8 匹配订单和具体的推荐来源数据 2849.9 跟踪营销活动链接和文件下载 2879.10 改变目  $2899.11$   $2919.11.1$   $2919.11.2$ 2929.11.3 2929.12 293 294  $\frac{2929.12}{293.12}$ 动网站优化 第10章 专注于关键绩效指标 29610.1 设置目标和关键成果 29610.2 KPI的选择和准 20010.2.1 KPI 20010.2.2 KPI 30010.3 KPI 30210.3.1 XPI 30410.32  $\begin{array}{cccc} 306104 & & & & & & & \text{KPI} & 30710.41 & & & & & \text{KPI} & 30810.42 & & & & & \text{KPI} & 31310.4.3 & & & & \text{KPI} & 32010.4.4 & & & & \text{KPI} & 32210.4.5 & & & & \text{KPI} & 32210.5 & & & \text{KPI} & 30610.6 & & 343 & 11 & \text{RPI} & 34411.1 & & & & \text{RPI} & 34411.1 & & & \$ 30810.4.2 KPI 31310.4.3 KPI 30010.4.4 KPI 32210.4.5 KPI 33210.5 KPI Web 2.0 34010.6 343 11 34411.1 34411.1.1 () 34411.1.2  $34911.2$   $35511.21$   $35611.22$ 36011.3 36011.3.1 36011.3.1 36111.3.2 (AdWords) 36311.3.3 36711.3.4 SEO 37111.3.5 AdWords 37511.3.6 AdWords广告内容优化 37711.4 非电子商务网站的货币化 38111.4.1 方法1:赋予目 38211.42 2: 38311.5 38811.5 URL 38911.5.2 URL 39211.5.3 39511.5.4 URL 39611.5.5  $39611.55$ 39711.6 Google Website Optimizer 39811.6.1 39911.6.2 AMAT 1.1.56<br>
39711.6 Google Website Optimizer 30811.6.1 30911.6.2 AMAT<br>
40011.6.3 40011.6.4 40211.6.5 Calyx Flowers<br>
211.7 416 12 Google Analytics 41712.1 Google :2.5 \cdot 40911.6.6 YouTube: 41211.7 416 12 Google Analytics 41712.1 Google Analytics 41712.1.1 JavaScript CRM 41812.1.2 PHP CRM 41912.2 Google Analytics API 42212.2.1 --- API API 42412.2.2 API 43012.3 43012.3 43312.3.1 Google Analytics 43312.3.2 43612.4 Google Analytics 43712.5 Google Analytics客户来电跟踪 43812.6 Google Analytics视频点播跟踪 44112.7 Google Analytics移 44312.8 Website Optimizer Google Analytics 44712.9 451 A  $452A.1$   $452A.2$   $453$  B  $458B.1$ 452A.1 458B.2 459B.3 GATC 460B.4 GATC 458B.2 459B.2 459B.3 GATC 460B.4 463C.3 463

: Google Analytics (3) 方法和最佳实施方案,细致解读Google Analytics的功能和各类报告,精选大量真实案例来讲解优化网 adWords AdSense and AdWords AdSense

Analytics A/B<br>Google Analytics

Google Analytics API

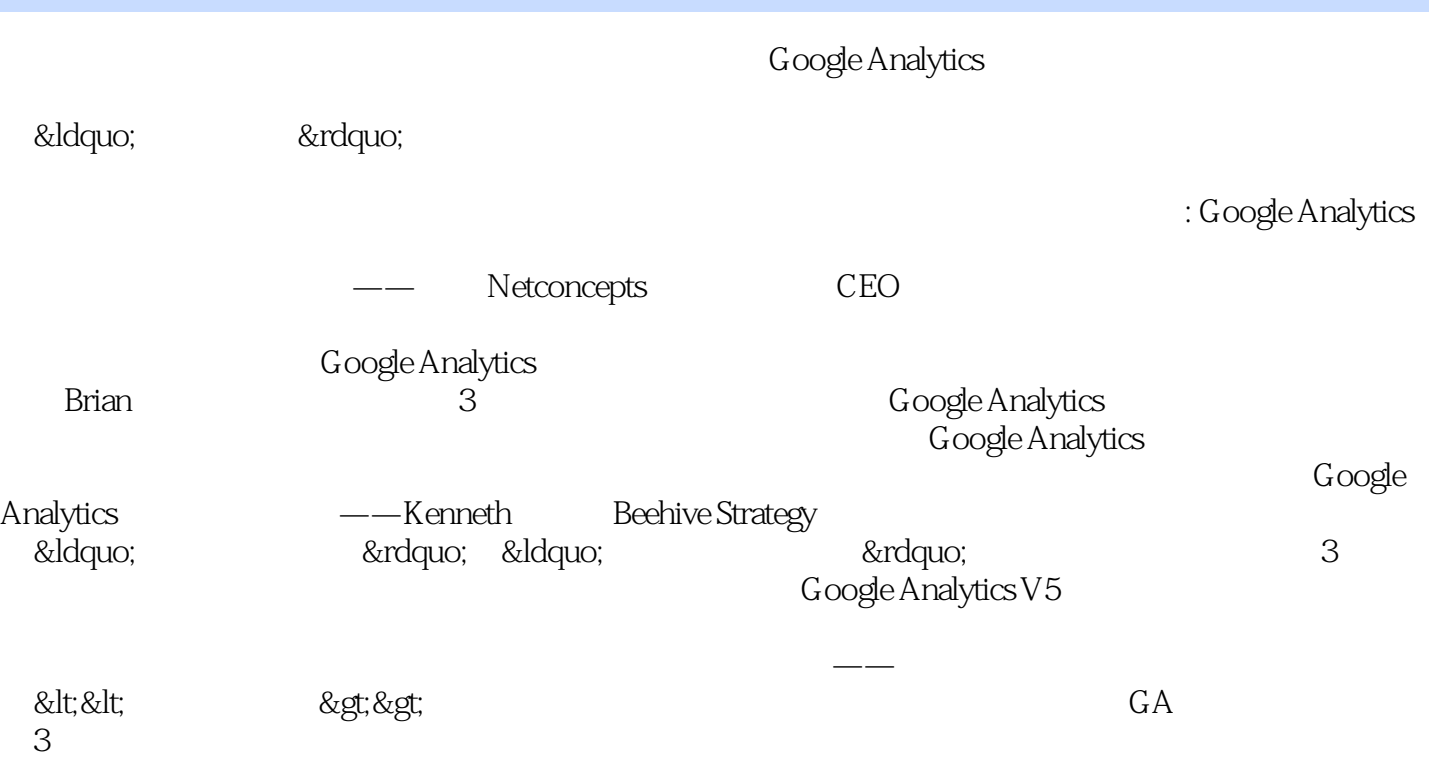

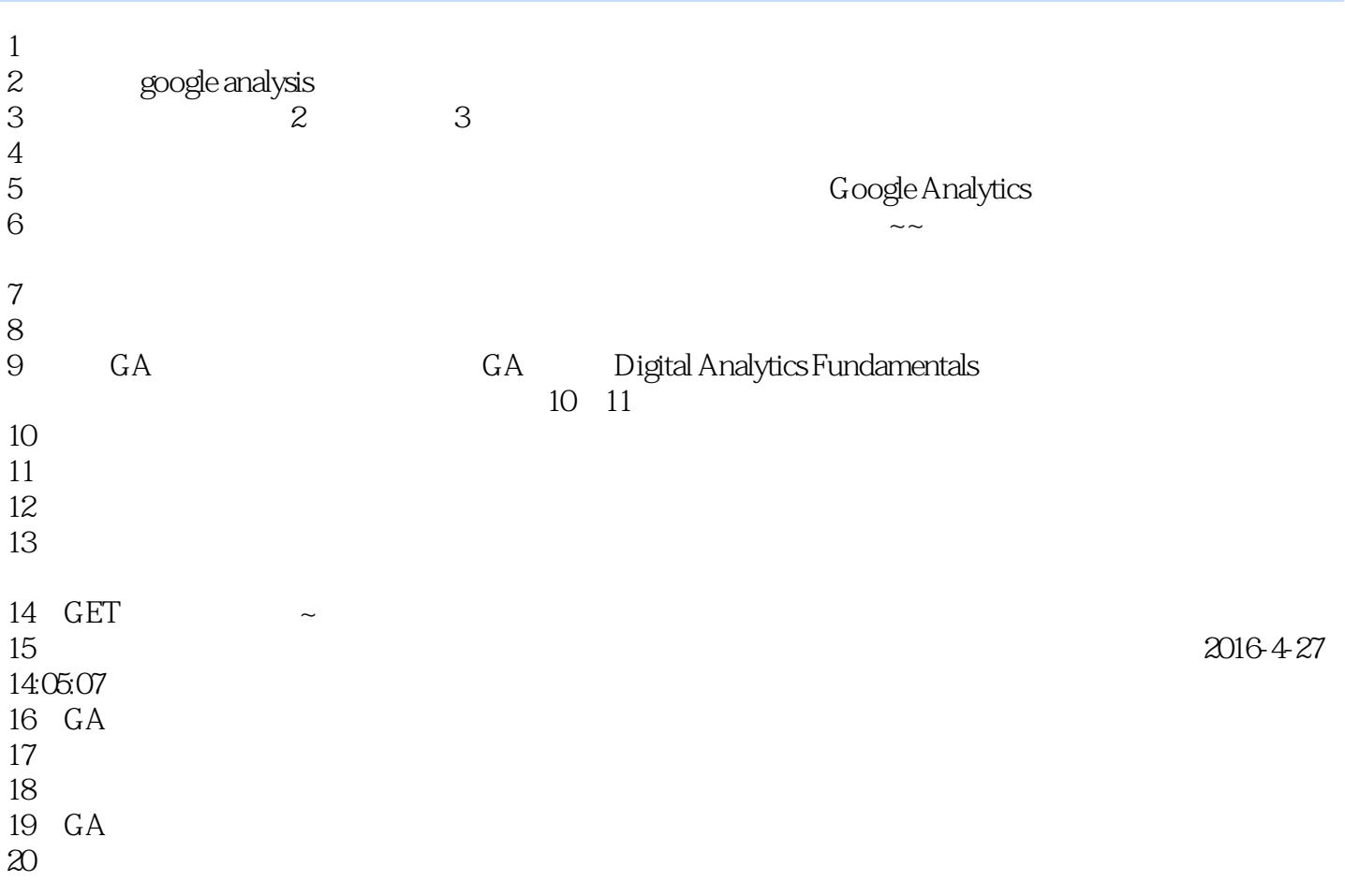

本站所提供下载的PDF图书仅提供预览和简介,请支持正版图书。

:www.tushu000.com